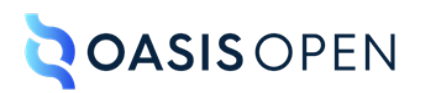

# **Review B: Basic map elements & emphasis, highlighting, and map group domains**

# **Table of contents**

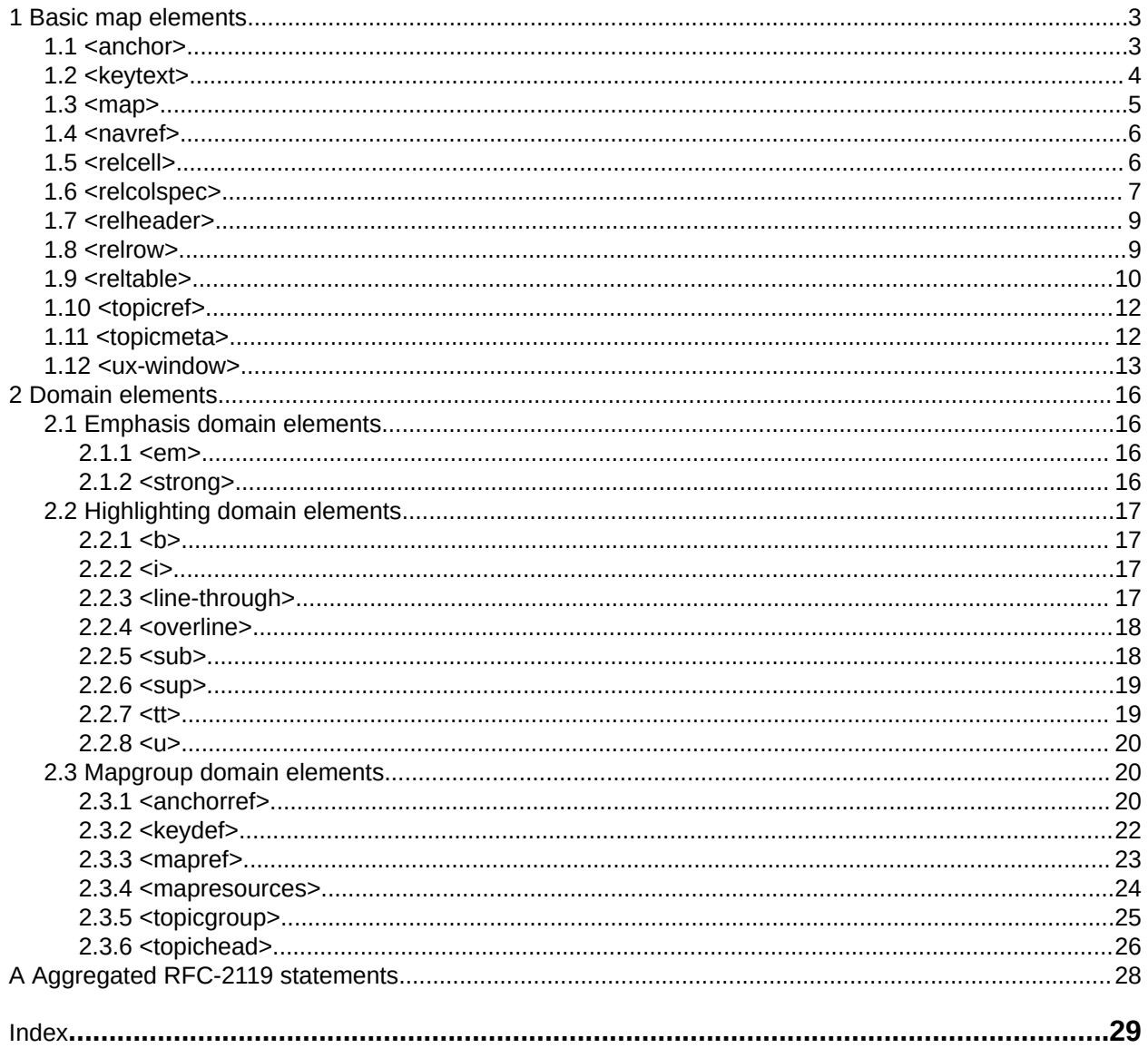

# <span id="page-2-0"></span>**1 Basic map elements**

DITA maps are built from a few core elements that are used for referencing and organizing topics. In addition, the <topicmeta> element can be used to specify metadata for the map, individual topics, or groups of topics.

# **1.1 <anchor>**

An anchor is an integration point in a DITA map. Another map can reference the anchor in order to insert a navigation structure into the map that contains the anchor.

### **Usage information**

The <anchor> element typically is used to allow integration of run-time components. Another map can reference the anchor by using an  $\langle$ anchorref> element or the @anchorref attribute on  $\langle$ map>. This enables the navigation structure of a map or map branch to be inserted at the location of the anchor.

### **Processing expectations**

The mechanism by which processors discover maps to be anchored is processor specific.

#### **Attributes**

The following attributes are available on this element: universal attributes.

For this element, the  $Qid$  attribute is required. It is referenced by the  $\langle$  anchorref> element or by the @anchorref attribute on the <map> element.

### **Example**

The following code sample shows a DITA map that contains an  $\langle$  anchor> element with an  $\theta$ id attribute set to "a1":

```
<sub>map</sub></sub>
   <title>MyComponent tasks</title>
   <topicref href="start.dita" toc="yes">
     <navref mapref="othermap2.ditamap"/>
     <navref mapref="othermap3.ditamap"/>
     <anchor id="a1"/>
   </topicref>
</map>
```
The  $@id$  on the  $\langle$ anchor> element can be referenced by the  $@anchorref$  attribute on the  $\langle$ map> element in another map:

```
<map anchorref="map1.ditamap#a1">
  <title>This map is rendered at the "a1" anchor 
         in the MyComponent task map</title>
 \langle \cdot | -- \dots --></map>
```
# <span id="page-3-0"></span>**1.2 <keytext>**

Key text is variable or link text that is used when resolving key references. It also specifies alternate text for images that are referenced by keys.

### **Processing expectations**

See Processing key references to generate text or link text.

### **Attributes**

The following attributes are available on this element: universal attributes.

### **Examples**

This section contains examples of how the <keytext> element can be used.

#### **Figure 1: Simple example**

The following code sample shows a variable-text definition that includes highlighting elements:

```
<keydef keys="company-name">
  <topicmeta>
    <keytext translate="no">
      <i>Super</i> Widget Squared<sup>2</sup>
    </keytext>
  </topicmeta>
</keydef>
```
**Figure 2: Alternate text for an image**

DITA implementations often reference images using keys. In such cases, the <keytext> element provides the alternate text for the image. The following code sample shows the markup for the <keytext> element:

```
<keydef keys="company-logo" href="images/logo.jpg" format="jpg">
  <topicmeta>
    <keytext>Acme Widgets logo</keytext>
   </topicmeta>
</keydef>
```
The image can be referenced by  $\langle\text{image keyref}=\text{tempany-log}(\rangle)$ . When rendered to mediums that support alternate text, the effective alternative text for the image is "Acme Widgets logo" as though a literal  $\langle$ alt> element had been a child of the  $\langle$ image>.

### **Figure 3: Processing logic**

The following code sample shows a key definition that includes several elements within the <topicmeta> element:

```
<keydef href="http://www.example.com" keys="company-name" format="html" scope="external">
   <topicmeta>
    <keytext>Acme Tools</keytext>
     <navtitle>Acme Tools web site</navtitle>
     <linktitle>Acme Tools Web Portal</linktitle>
  </topicmeta>
</keydef>
```
Once processed, the effective text content of both  $\langle ph \rangle$  keyref="company-name"/> and  $\langle xref$ keyref="company-name"/> is "Acme Tools". This is because of the rules for how processors resolve key references to generate text or link text.

<span id="page-4-0"></span>To set distinct text values for both the company name and the link text that is associated with the company Web site, use two different keys.

### **1.3 <map>**

A DITA map is the mechanism for aggregating topic references and defining a context for those references. It contains references to topics, maps, and other resources. These references are organized into hierarchies, groups, and tables.

### **Usage information**

A map describes the relationships among a set of DITA topics. The following are some types of relationships that can be described in a map:

#### **Hierarchical**

Nested topics create a hierarchical relationship. The topic that does the nesting is the parent, and the topics that are nested are the children.

#### **Ordered**

Child topics can be labeled as having an ordered relationship, which means they are referenced in a definite sequence.

#### **Family**

Child topics can be labeled as having a family relationship, which means they all refer to each other.

In addition, a DITA map can contain relationship tables. Relationship tables can define relationships between resources that are not directly related based on their location in the navigation structure.

The <title> element can be used to provide a title for the map. In some scenarios the title is purely informational and is present only as an aid to the author. In other scenarios, the title might be useful or even required. In a map referenced by another map, the title might be discarded as topics from the submap are aggregated into a larger publication.

### **Rendering expectations**

When rendering a map, processors might make use of the relationships defined in the map to create a table of contents (TOC), aggregate topics into a PDF document, or create links between topics in the output.

### **Processing expectations**

See DITA map processing.

#### **Attributes**

The following attributes are available on this element: universal attributes, common map attributes, architectural attributes, @type, @scope, @format, and the attribute defined below.

#### **@anchorref**

Identifies a location within another map document where this map will be anchored. Resolution of the map is deferred until the final step in the delivery of the rendered content. For example, anchorref="map1.ditamap#a1" allows the map with @anchorref to be pulled into the location of the anchor point "a1" inside map1.ditamap when map1.ditamap is rendered for delivery.

### <span id="page-5-0"></span>**Example**

The following code sample contains four <topicref> elements. The <topicref> elements are nested and so have a hierarchical relationship. The file widget.dita is the parent topic, and the other topics are its children. The hierarchy could be used to generate a PDF, a navigation pane in a web-based information system, a summary of the topics, or related links between the parent topic and its children.

```
<map id="widget-setup">
  <title>Widget set up</title>
   <topicref href="widget.dita">
     <topicref href="widget-installation.dita"/>
     <topicref href="widget-configuration.dita"/>
     <topicref href="widget-integration.dita"/>
  </topicref>
\langle/map\rangle
```
# **1.4 <navref>**

A navigation reference is a reference to another map that is preserved as a transcluding link in the result deliverable, rather than resolved when the deliverable is produced. Output formats that support such linking can integrate the referenced resource when displaying the referencing map to an end user.

### **Usage information**

The  $\langle$ navref> element is intended as a reference to a navigation resource that can be resolved at rendering time. It enables DITA maps to be published into a web-based information system where the referenced navigation is published independently (or might not be available at all). If available, the referenced navigation can then be resolved at rendering time.

### **Attributes**

The following attributes are available on this element: universal attributes and the attribute defined below.

#### **@mapref**

Specifies the URI of the map file or non-DITA resource to be referenced. It might reference a DITA map or a resource that is appropriate for a target help system. For example, it could reference an XML TOC file for use with Eclipse help.

### **Example**

In the following code sample, the map titled "MyComponent tasks" references the maps othermap2.ditamap and othermap3.ditamap:

```
<map>
 <title>MyComponent tasks</title>
 <navref mapref="../com.example.plugin.xml.doc/othermap1.ditamap"/>
 <navref mapref="../com.example.plugin.xml.doc/othermap2.ditamap"/>
</map>
```
# **1.5 <relcell>**

A cell in a relationship table is a group of one or more topic references that are related to the topic references in other cells of the same row.

### **Usage information**

A relationship table cell does not imply a relationship between topics or resources that are referenced in the same cell, unless the @collection-type attribute set on the cell indicates that they are related.

### <span id="page-6-0"></span>**Attributes**

The following attributes are available on this element: universal attributes and common map attributes (without @keyscope), @type, @scope, @format.

### **Example**

See [<reltable>](#page-9-0) (10).

# **1.6 <relcolspec>**

A column specification in a relationship table column that provides default attribute values for the references in that column of a relationship table.

### **Usage information**

You can use the <relcolspec> element to set default values for the attributes of the topics that are referenced in the column. For example, when you set the  $Q_{\text{type}}$  attribute to "concept", all  $\text{choose}$ elements in the column that do not have a  $@t$ <sub>vpe</sub> attribute specified are treated as concepts.

Adding a  $\tt{stopicref}$  element to the  $\tt{relcolspec}$  element defines a relationship between the topics that are contained within the  $\langle$ relcolspec> element and the topics that are referenced in the column of the relationship table. Note that this does not define a relationship between two cells in the same column.

### **Rendering expectations**

When  $a$   $\text{title}$  element exists inside of the  $\text{circle}$  element, the content of the  $\text{title}$ element is intended to be used as the label for the related links that are defined and generated by the column. If the  $\langle$ title $\rangle$  element is not present, the labels for the related links are generated in the following ways:

- $\bullet$  If the  $\le$ relcolspec> element contains a  $\le$ topicref> element that specifies a navigation title, that navigation title is used for the label.
- If the  $\langle$ relcolspec $\rangle$  element contains a  $\langle$ topicref $\rangle$  element that does not specify a navigation title but does reference a DITA topic, the label is derived from the navigation title of the referenced topic or, lacking that, the title of the topic.
- If no title is specified and no  $\langle \text{topicref} \rangle$  is present in the  $\langle \text{relcolspec} \rangle$ , a rendering tool might choose to generate a title for the links generated from that column.

### **Processing expectations**

When values are specified for attributes of  $\langle$ relcell> or  $\langle$ relrow> elements, those values override those defined for  $\langle$ relcolspec> attributes. Values specified for attributes of  $\langle$ relcolspec> elements override those defined for the <reltable> element.

### **Attributes**

The following attributes are available on this element: universal attributes and common map attributes (without @keyscope or @collection-type), @type, @scope, and @format.

### **Examples**

The following section contains examples of how the  $\langle$ relcolspec> element can be used.

#### **Figure 4: Enforcing concept, type, and reference types with <relcolspec>**

The following code sample shows how a  $\le$ relcolspec> element can be used to define the types of topics that are referenced in a column. Three cells are defined within one row. The first cell contains one concept topic: puffins.dita. The second cell contains two task topics: puffinFeeding.dita and puffinCleaning.dita. The third cell contains a reference topic: puffinHistory.dita. Setting the @type on each column allows (but does not require) processors to validate that the topics in each column are of the expected type.

```
<map>
  <reltable>
   <relheader>
   <relcolspec type="concept"/>
   <relcolspec type="task"/>
    <relcolspec type="reference"/>
  </relheader>
   <relrow>
   <relcell><topicref href="puffins.dita"/></relcell>
    <relcell>
      <topicref href="puffinFeeding.dita"/>
      <topicref href="puffinCleaning.dita"/>
   \langlerelcell\rangle <relcell>
      <topicref href="puffinHistory.dita"/>
   \langle/relcell\rangle </relrow>
  </reltable>
</map>
```
#### **Figure 5: Relationship table column headers with topics and titles**

The following code sample shows how topics and titles can be specified in a column header for relationship table column header:

```
<reltable>
   <relheader>
 <relcolspec type="task">
 <topicref href="tbs.dita">
         <topicmeta><navtitle>Troubleshooting</navtitle></topicmeta>
       </topicref>
     </relcolspec>
     <relcolspec type="reference">
       <topicref href="msg.dita">
         <topicmeta><navtitle>Messages</navtitle></topicmeta>
       </topicref>
    </relcolspec>
   </relheader>
   <relrow>
     <relcell>
       <topicref href="debug_login.dita"/>
         <topicmeta><linktitle>Debugging login errors</linktitle></topicmeta>
       </topicref>
    \langle/relcell\rangle <relcell>
       <topicref href="login_error_1.dita">
         <topicmeta><linktitle>Login not found</linktitle></topicmeta>
       </topicref>
   </relcell>
  \langle/relrow>
   <relrow>
     <relcell>
       <topicref href="checking_access.dita">
         <topicmeta><linktitle>Checking access controls</linktitle></topicmeta>
       </topicref>
    \langlerelcell>
```

```
 <relcell>
      <topicref href="login_error_2.dita">
         <topicmeta><linktitle>Login not allowed</linktitle></topicmeta>
       </topicref>
    </relcell>
  \langle/relrow>
</reltable>
```
In addition to the relationships defined by the rows in the relationship table, the following relationships are now defined by the columns in the relationship table:

- tbs.dita <-> debug login.dita
- tbs.dita <-> checking access.dita
- msg.dita <-> login error 1.dita
- msg.dita <-> login error 2.dita

Ignoring the headers for a moment, the  $\langle$ reltable> here would ordinarily define a two-way relationship between debug login.dita and login error1.dita. This typically will be expressed as a link from each to the other. An application might render the link with a language-appropriate heading such as "Related reference", indicating that the target of the link is a reference topic.

The headers change this by specifying a new title. In the second column, the <topicref> specifies a title of "Messages", which should now be used together with the link to anything in that column. So, a generated link from debug login.dita to login error1.dita should be rendered together with the title of "Messages". How this is rendered together with the link is up to the application.

# **1.7 <relheader>**

A header row in a relationship table is a group of column definitions for a relationship table.

### **Attributes**

The following attributes are available on this element: universal attributes.

#### **Example**

See  $\langle$ relt $\rangle$  (10).

### **1.8 <relrow>**

A row in a relationship table creates a relationship between the cells in that row, which is often expressed in output as links between the topics or resources that are referenced in those cells.

### **Attributes**

The following attributes are available on this element: universal attributes.

#### **Example**

See  $\langle$ relt $\rangle$  (10).

# <span id="page-9-0"></span>**1.9 <reltable>**

A relationship table is a mechanism that creates relationships among topics, based on the familiar table model of rows, columns, and cells.

### **Usage information**

Relationship tables can be used in conjunction with hierarchies and groups to manage all the related links in an information set.

Each column in a relationship table typically represents a specific role in a set of relationships, and each row defines relationships between the resources that are referenced in the different cells of that row.

A frequently-used type of relationship table uses the following structure:

- The first column contains references to task topics.
- The second column contains references to concept topics.
- The third column contains references to reference topics.

Such a relationship table establishes relationships between task topics and the concept and reference topics that support the tasks. It help authors and architects determine where related information is missing or undefined.

When a title is associated with a relationship table, the title typically is used as an authoring convenience and is not displayed in generated publications.

### **Processing expectations**

By default, the contents of  $a <$ reltable> element are not rendered in a table of contents; they are used only to define relationships that can be expressed as topic-to-topic links. The  $\le$ relcell> elements can contain <topicref> elements, which are then related to other <topicref> elements in the same row (although not necessarily in the same cell).

Within a root map, the effective relationship table is the union of all relationship tables in the map hierarchy.

### **Attributes**

The following attributes are available on this element: universal attributes, common map attributes (without @keyscope or @collection-type), @type, @scope, @format, and the attributes defined below.

For this element, the @toc attribute has a default value of "no".

**@title**

Specifies and identifying title for the element.

### **Example**

In the following code sample, a relationship table is defined with three columns: one for "concept", one for "task", and one for "reference". Three cells are defined within each row. The first cell contains one concept topic: about-MyDevice.dita. The second cell contains two task topics: setting-up-MyDevice.dita and operating-MyDevice.dita. The third cell contains two reference topics: MyDevice-settings.dita and MyDevice-version-info.dita.

```
<man> <reltable>
     <relheader>
```

```
 <relcolspec type="concept"/>
       <relcolspec type="task"/>
       <relcolspec type="reference"/>
     </relheader>
     <relrow>
       <relcell>
         <topicref href="about-MyDevice.dita"/>
      \frac{1}{2} <relcell>
         <topicref href="setting-up-MyDevice.dita"/>
         <topicref href="operating-MyDevice.dita"/>
       </relcell>
       <relcell>
         <topicref href="MyDevice-settings.dita"/>
         <topicref href="MyDevice-version-info.dita"/>
       </relcell>
    \langlerelrow>
   </reltable>
\langle/map\rangle
```
A graphical version of the relationship table in an editor might look like this:

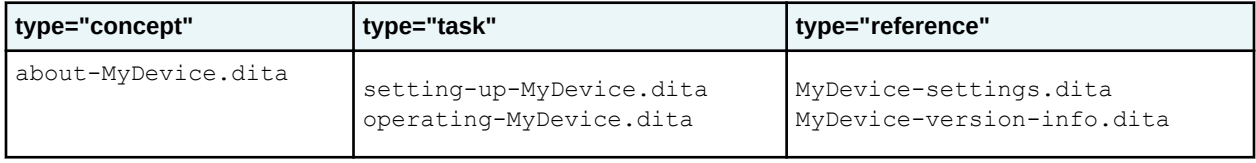

When rendered, links are added to topics that are in the same row, but not in the same cell. This allows simple maintenance of parallel relationships: for example, in this case, setting-up-MyDevice.dita and operating-MyDevice.dita are two tasks that require the same supporting information (concept and reference topics) but might otherwise be unrelated. When topics in the same cell are in fact related, the @collection-type attribute for the cell can be set to "family". If some cells or columns are intended solely as supporting information and should not link back to topics in other cells, you can set the @linking attribute on the <relcell> or <relcolspec> to "targetonly".

In this example, the related links would be as follows:

#### **about-MyDevice.dita**

```
setting-up-MyDevice.dita, operating-MyDevice.dita, MyDevice-settings.dita,
MyDevice-version-info.dita
```
#### **setting-up-MyDevice.dita**

about-MyDevice.dita, MyDevice-settings.dita, MyDevice-version-info.dita

#### **operating-MyDevice.dita**

about-MyDevice.dita, MyDevice-settings.dita, MyDevice-version-info.dita

#### **MyDevice-settings.dita**

about-MyDevice.dita, setting-up-MyDevice.dita, operating-MyDevice.dita

#### **MyDevice-version-info.dita**

about-MyDevice.dita, setting-up-MyDevice.dita, operating-MyDevice.dita

Relationship tables are inherently an efficient way to manage these links. In particular, they increase the prospect for reuse among topics, because those topics do not contain context-specific links. A relationship table also makes it easy to see and manage patterns; for example, the fact that operating-MyDevice.dita and setting-up-MyDevice.dita have the same relationships to supporting information is clear from the table, but would require some comparison and counting to determine from the list summary just before this paragraph.

# <span id="page-11-0"></span>**1.10 <topicref>**

A topic reference is the mechanism for referencing a topic (or another resource) from a DITA map. It can nest, which enables the expression of navigation and table-of-content hierarchies, as well as containment hierarchies and parent-child relationships.

### **Attributes**

The following attributes are available on this element: universal attributes, link-relationship attributes (with a narrowed definition of @href, given below), common map attributes, @keys, and @keyref.

#### **@href**

Points to the resource that is represented by the  $\langle \text{topicref} \rangle$ . See for detailed information on supported values and processing implications. References to DITA content cannot be below the topic level: that is, you cannot reference individual elements inside a topic. References to content other than DITA topics should use the @format attribute to identify the kind of resource being referenced.

### **Example**

The following code sample shows a simple map that organizes several topics about the software product "Example Tool Builder". The <topicref> that refers to setup.dita uses the @collection-type attribute to indicate that the order of three children topics in that section is important.

```
<map>
  <title>Example Tool Builder version 1.2.3</title>
   <topicref href="setup.dita" collection-type="sequence">
     <topicref href="prerequisites.dita"/>
     <topicref href="installing.dita"/>
     <topicref href="validating.dita"/>
   </topicref>
   <topicref href="everyday-use.dita">
\langle \cdot | -- \cdot \cdot \cdot | -- \rangle </topicref>
   <topicref href="troubleshooting.dita">
    \langle \cdot | -- \dots --> </topicref>
</map>
```
# **1.11 <topicmeta>**

Topic metadata is metadata that applies to a topic based on its context in a map.

### **Usage information**

The metadata specified in a  $lt$  opicmeta > element is specific to a given context within a map. If a reference to a single resource appears more than once in a map or set of maps, unique metadata can be specified in each instance. For example, when the parent <topicref> element results in a link, elements within the <topicmeta> element can be used to provide context-specific information about the link, such as link text, a short description, or a navigation title.

### **Attributes**

The following attributes are available on this element: universal attributes.

### <span id="page-12-0"></span>**Example**

The following code sample shows how the <topicmeta> element can contain a link title and short description:

```
<map>
  <title>Indexing elements</title> 
  <topicref href="indexing.dita">
    <topicmeta>
       <linktitle>Indexing for company specialists</linktitle>
      <shortdesc>Guidelines for indexing company materials</shortdesc>
    </topicmeta>
     <!-- Additional topic references -->
  </topicref>
</map>
```
When link previews for indexing.dita are generated, the link title and short description provided within the <topicmeta> element are used.

**Related concepts** Cascading of metadata attributes in a DITA map

**Related reference** Reconciling topic and map metadata elements

### **1.12 <ux-window>**

A UX window specification is a collection of metadata for a window or viewport in which a user assistance topic or web page can be displayed. The window or viewport can be referenced by the  $\leq$ resourceid> element that is associated with a topic or <topicref> element.

### **Usage information**

The  $\langle ux-vindown$  element can be used in any  $\langle topicmeta \rangle$  element in a map. If more than one  $\langle ux-tan \rangle$ window> element in a map has the same  $q$  name attribute, the first window specification in document order with that @name attribute is used.

### **Attributes**

The following attributes are available on this element: ID and conref attributes, metadata attributes, @class, and the attributes defined below.

#### **@features**

Provides a list of other window features, such as size, position, or scroll bars. Each feature name and value can not contain any blank space, and each feature name and value is separated by a comma or other delimiter character.

#### **@full-screen**

Indicates whether the window is initially displayed in a maximized state. Allowable values are "yes", "no", and -dita-use-conref-target. The default value is "no".

#### **@height**

Specifies the height of the window. The value of this attribute is a real number expressed in decimal notation, optionally followed by a unit of measure. The following units of measurement are supported: cm, em, in, mm, pc, pt, and px (centimeters, ems, inches, millimeters, picas, points, and pixels, respectively). The default unit is px (pixels). Possible values include:"5", "5in", and "10.5cm".

#### **@left**

Specifies the left position of the target help window, whether relative to the calling window or to the entire display. The value of this attribute is a real number optionally followed by a unit of measure from the set of pc, pt, px, in, cm, mm, em (picas, points, pixels, inches, centimeters, millimeters, and ems respectively). The default unit is px (pixels).

#### **@name (REQUIRED)**

Specifies the value used to refer to this window definition.

#### **@on-top**

Indicates whether the initial z-order of the target help window is on top of all windows on the desktop. Allowable values are: "yes", "no", and -dita-use-conref-target. The default value is "no".

#### **@relative**

Indicates whether the window dimensions are relative to the calling window or the entire target display. The default value is "no". The following are allowable values:

**no**

The window dimensions specified on this element are absolute positions; they are not relative to the calling window.

**yes**

The window dimensions specified on this element are relative to the calling window.

#### **@top**

Specifies the top position of the target help window, whether relative to the calling window or to the entire display. The value of this attribute is a real number optionally followed by a unit of measure from the set of pc, pt, px, in, cm, mm, em (picas, points, pixels, inches, centimeters, millimeters, and ems respectively). The default unit is px (pixels).

#### **@width**

Specifies the width of the window. The value of this attribute is a real number expressed in decimal notation, optionally followed by a unit of measure. The following units of measurement are supported: cm, em, in, mm, pc, pt, and px (centimeters, ems, inches, millimeters, picas, points, and pixels, respectively). The default unit is px (pixels). Possible values include:"5", "5in", and "10.5cm".

#### **-dita-use-conref-target**

See for more information.

#### **Examples**

This section shows how the  $\langle ux-vindow\rangle$  and  $\langle resourceid\rangle$  elements work together to define and use window definitions.

#### **Figure 6: Using <ux-window> with <resourceid>**

The following code sample shows how a window with a name of "help" is defined in the map. The window name is later referenced by the  $@ux-windowref$  attribute on the  $<$ resourceid> element.

```
<map><title>Widget Help</title>
  <topicmeta>
  <ux-window id="fg23" name="help" top="10" left="20" height="400" width="500" 
      features="status=yes,toolbar=no,menubar=no,location=no" relative="yes"
      full-screen="no" />
 </topicmeta>
  <topicref href="file_ops.dita" type="concept">
    <topicref href="saving.dita" type="task" />
    <topicref href="deleting.dita" type="task" />
    <topicref href="editing.dita" type="task">
      <topicmeta> 
        <resourceid id="ab43" appname="ua"
```

```
 appid="5432" ux-context-string="idh_fileedit" ux-windowref="help" />
      </topicmeta>
    </topicref>
</topicref>
\langle map\rangle
```
#### **Figure 7: Using multiple <ux-window> definitions**

The following code sample shows how multiple window specifications can be defined for alternate presentations, such as desktop computers and tablets:

```
<map>
<title>Puggles Help</title>
  <topicmeta>
 <ux-window id="p76" name="ux-tablet" top="1cm" left="1cm" height="4cm" width="3cm" 
     features="status=no,toolbar=no,menubar=no,location=no" relative="no"
     full-screen="no" />
 <ux-window id="p80" name="ux-desktop" top="5cm" left="10cm" height="16cm" width="12cm" 
     features="status=yes,toolbar=no,menubar=no,location=yes" relative="no"
     full-screen="no" />
  </topicmeta>
  <topicref href="c_puggles_intro.dita" type="concept">
 \langle \cdot | -- \ldots -- \rangle </topicref>
\langle /map \rangle
```
#### **Related concepts** Context hooks and window metadata for user assistance

# <span id="page-15-0"></span>**2 Domain elements**

A domain is a grouping of related DITA elements that can be integrated into document-type shells. The base edition of DITA includes a variety of domains for use in topics and maps.

# **2.1 Emphasis domain elements**

The emphasis elements are used to indicate text that has special meaning or importance, or text that needs to be distinguished from surrounding text.

### **2.1.1 <em>**

Emphasis indicates special meaning or particular importance.

### **Specialization hierarchy**

The  $\epsilon$ em> element is specialized from  $\epsilon$ <sub>ph</sub>>. It is defined in the emphasis-domain module.

#### **Attributes**

The following attributes are available on this element: universal attributes and  $@keyref$ .

### **Example**

The following code sample shows how the  $\epsilon$ em> element can be used to emphasize a phrase in a paragraph:

<p>A good plan once adopted and put into execution **<em>should not be abandoned</em>** unless it becomes clear that it can not succeed.</p>

### **2.1.2 <strong>**

Strong text is text that is of greater importance than the surrounding text.

### **Specialization hierarchy**

The  $\langle$ strong> element is specialized from  $\langle$ ph>. It is defined in the emphasis-domain module.

#### **Attributes**

The following attributes are available on this element: universal attributes and  $@keyref.$ 

### **Example**

The following code sample shows how the  $\langle$ strong> element can be used to highlight an important detail:

```
<p>Your doctor prescribed this medicine to treat an infection.
It is important that you <strong>take all of the medicine</strong>
as described.</p>
```
# <span id="page-16-0"></span>**2.2 Highlighting domain elements**

The highlighting elements are used to highlight text with styles such as bold, italic, and monospaced. These elements are intended solely for use by authors when no semantically appropriate element is available and a formatting effect is required.

### $2.2.1$   $$

Bold text is text that is used to draw a reader's attention to a phrase without otherwise adding meaning to the content.

### **Specialization hierarchy**

The  $\langle$ b $>$  element is specialized from  $\langle$ b $\rangle$ b. It is defined in the highlighting-domain module.

### **Attributes**

The following attributes are available on this element: universal attributes and  $@keyref$ .

### **Example**

The following code sample shows  $a < b>$  element used to draw a reader's attention to a phrase:

```
<p>Use the bold tag <b>for visual emphasis only</b>; do not use it if another phrase-level 
element better signifies the reason for the emphasis.</p>
```
### **2.2.2 <i>**

Italic text is text that is used to emphasize the key points in printed text, or when quoting a speaker, to show which words the speaker stressed.

### **Specialization hierarchy**

The  $\langle i \rangle$  element is specialized from  $\langle \phi h \rangle$ . It is defined in the highlighting-domain module.

### **Attributes**

The following attributes are available on this element: universal attributes and  $@keyref$ .

### **Example**

The following code sample shows an  $\leq i$  belement used to indicate the use of a foreign word:

```
<note type="tip">Take care to measure the right amount when mixing ingredients.
A <i>laissez-faire </i>> attitude to baking is a recipe for disaster.</note>
```
# **2.2.3 <line-through>**

A strikethrough is a typographical presentation of words with a horizontal line through their center. It can indicate that words are a mistake and not intended for inclusion, or it can be used deliberately to imply a <span id="page-17-0"></span>change of thought. A strikethrough is represented by the line-through value for the CSS text-decoration property.

### **Usage information**

The <line-through> element is designed to enable authors to indicate a deletion or revision for rhetorical purpose; it is not intended to be used for indicating revisions.

### **Specialization hierarchy**

The  $\langle$ 1ine-through> element is specialized from  $\langle$ ph>. It is defined in the highlighting-domain module.

### **Attributes**

The following attributes are available on this element: universal attributes and  $@keyref$ .

#### **Example**

The following code sample shows a <line-through> element used to indicate a rhetorical revision:

```
<p>After writing up an angry post for social media, the author
   <line-through>wisely reconsidered</line-through> decided to wait a day before sharing.</p>
```
### **2.2.4 <overline>**

An overline is a horizontal line that is printed above a line of text, a mathematical symbol, or an illustration in a newspaper or journal.

### **Specialization hierarchy**

The  $\langle$ overline> element is specialized from  $\langle$ ph>. It is defined in the highlighting-domain module.

### **Attributes**

The following attributes are available on this element: universal attributes and @keyref.

### **Example**

The following code sample shows an  $\le$   $\text{overline}$  > element used to provide the highlighting used for mathematical notation:

```
<p>Overline: <overline><i>x</i></overline> is the 
average value of<i>x<sub>i</sub></i></p>
```
### **2.2.5 <sub>**

A subscript is text that is printed below the line. It is frequently used in chemical and mathematical formulas.

### **Specialization hierarchy**

The  $\langle \text{sub} \rangle$  element is specialized from  $\langle \text{ph} \rangle$ . It is defined in the highlighting-domain module.

### <span id="page-18-0"></span>**Attributes**

The following attributes are available on this element: universal attributes and  $@keyref.$ 

#### **Example**

The following code sample shows how the  $\langle \text{sub} \rangle$  element is used in a chemical formula:

```
<note>When cleaning, be sure to dilute the baking soda (NaHCO<sub>3</sub>) with water
(H<sub>2</sub>O) before mixing in the vinegar (CH<sub>3</sub>COOH).</note>
```
### **2.2.6 <sup>**

A superscript is text that is printed above the line. It is frequently used in chemical and mathematical formulas.

### **Specialization hierarchy**

The  $\langle \text{sup}\rangle$  element is specialized from  $\langle \text{ph}\rangle$ . It is defined in the highlighting-domain module.

#### **Attributes**

The following attributes are available on this element: universal attributes and  $@keyref$ .

#### **Example**

The following code sample shows  $a \langle \text{sup} \rangle$  element used to ensure proper formatting of the exponent in the number ten to the power of five:

```
<p>The power produced by the electrohydraulic dam was 10<sup>5</sup> more than 
the older electric plant.</p>
```
### **2.2.7 <tt>**

Teletype text is text that is displayed on a fixed-width display such as a teletype, text-only screen, or line printer.

#### **Specialization hierarchy**

The <tt> element is specialized from <ph>. It is defined in the highlighting-domain module.

#### **Attributes**

The following attributes are available on this element: universal attributes and  $@keyref.$ 

#### **Example**

The following code sample shows how the  $\langle \text{t} \cdot \text{t} \rangle$  element can be used to apply monospaced highlighting:

```
<p>Make sure that the screen displays <tt>File successfully created</tt> before
proceeding to the next stage of the task.</p>
```
While the example demonstrates a potential use of <tt>, use <systemoutput> if you have access to the elements in the software domain.

### <span id="page-19-0"></span>**2.2.8 <u>**

An underline, also called an underscore, is a line immediately below a portion of text.

### **Specialization hierarchy**

The  $\langle u \rangle$  element is specialized from  $\langle ph \rangle$ . It is defined in the highlighting-domain module.

### **Attributes**

The following attributes are available on this element: universal attributes and  $@keyref$ .

### **Example**

The following code sample shows underlining used to provide emphasis in a marketing blurb, without giving any extra meaning to the underlined phrase:

```
<p>Using our patented <u>SuperFast BitSpeed Technology</u>, our product
will answer all of your questions only a few nanoseconds after you ask!</p>
```
# **2.3 Mapgroup domain elements**

The mapgroup domain elements define, group, or reference content. Many of the mapgroup elements are convenience elements; they simply provide shortcuts for an author to use existing markup.

For example, the <topichead> element enables a map to specify a heading without a reference to a topic. While  $a \lt$ topicref> element might accomplish the same thing by creating a title and leaving off the @href attribute, the <topichead> element makes the intent clearer and prevents the accidental inclusion of an @href attribute.

### **2.3.1 <anchorref>**

An anchor reference integrates a map branch into a point (an anchor) in the same or different DITA map. The contents of the map branch are rendered at the location of both the  $\langle$ anchorref> and  $\langle$ anchor> elements.

### **Usage information**

The functionality of the  $\langle$ anchorref> element is similar to that provided by the  $@anchorref$  attribute of the <map> element. However, instead of attaching an entire map to an anchor point, this element enables the map author to attach only the contents of a single map branch. This enables map architects to reuse a branch of content without reusing the entire map.

To prevent the content of the map branch from being rendered at the location of the  $\langle$ anchorref> element, set toc="no" on the <anchorref> element, and then set toc="yes" on each of its children so that they will not inherit the  $\text{toc="no"$  setting.

### **Rendering expectations**

When possible, the content of the  $\langle$ anchorref> element is rendered at the referenced anchor when the map with that <anchor> element is displayed in an authoring tool.

### **Processing expectations**

If the rendering platform does not support runtime integration of the content at the anchor point, processors treat the <anchorref> element similar to a "conref push" instruction by pushing the content to the spot of the  $\langle$ anchor $\rangle$ . Note that many  $\langle$ anchorref $\rangle$  elements might push content to the same point; the order in which items are pushed is left undefined, although the order within a single <anchorref> element is preserved.

Metadata cascading takes place in the original authored context, because the branch of content defined with the  $\langle$ anchorref> remains independent from the referenced map. The  $\langle$ anchorref> content does not take on the cascading metadata at the  $\langle$ anchor> location. For example, if the map containing the  $\langle$ anchorref> element sets a local copyright, that copyright cascades to the  $\langle$ anchorref> element and its children; it is retained after the content is rendered at the location of the <anchor> element.

### **Specialization hierarchy**

The  $\langle$ anchorref> element is specialized from  $\langle$ topicref>. It is defined in the mapgroup-domain module.

#### **Attributes**

The following attributes are available on this element: universal attributes, link-relationship attributes, common map attributes, @keys, and @keyref.

For this element:

- The  $Q$ href attribute refers to an  $\langle A \rangle$  anchor $>$  element in this or another DITA map.
- The @format attribute has a default value of "ditamap".
- The @type attribute has a default value of "anchor".

### **Example**

The following code sample shows a DITA map that contains both  $\langle$  anchors  $\rangle$  and  $\langle$  anchorref> elements:

```
<topicref href="carPrep.dita">
     <topicref href="beforePrep.dita"/>
     <anchor id="prepDetail"/>
     <topicref href="afterPrep.dita"/>
</topicref>
\langle!-- ... -->
<topicref href="astroTasks.dita">
     <topicref href="astroOverview.dita"/>
     <anchorref href="#prepDetail">
        <topicref href="astroChecklist.dita"/>
         <topicref href="otherPreparation.dita"/>
     </anchorref>
     <topicref href="astroConclusion.dita"/>
</topicref>
```
After the processor evaluates the contents of the  $\langle$ anchorref> element, the effective result is as follows; the content of the anchor reference is rendered both at its original location and at the location of the anchor:

```
<topicref href="carPrep.dita">
     <topicref href="beforePrep.dita"/>
     <anchor id="prepDetail"/>
     <topicref href="astroChecklist.dita"/>
     <topicref href="otherPreparation.dita"/>
    <topicref href="afterPrep.dita"/>
```

```
</topicref>
\langle!-- ... -->
 <topicref href="astroTasks.dita">
  <topicref href="astroOverview.dita"/>
     <topicref href="astroChecklist.dita"/>
     <topicref href="otherPreparation.dita"/>
     <topicref href="astroConclusion.dita"/>
</topicref>
```
# **2.3.2 <keydef>**

A key definition provides a simple way to define a key without making the definition itself a part of rendered content.

### **Usage information**

The  $\langle \text{keydef}\rangle$  element is a convenience element. It is equivalent to a  $\langle \text{topicef}\rangle$  element that defines a key while also setting @processing-role to "resource-only".

Attributes defaulted on the  $\langle \text{keydef} \rangle$  element ensure that key definitions do not appear in tables of contents, do not add extra links, and are not rendered as topics.

### **Specialization hierarchy**

The  $\langle \text{keydef} \rangle$  element is specialized from  $\langle \text{topicref} \rangle$ . It is defined in the mapgroup-domain module.

### **Attributes**

The following attributes are available on this element: universal attributes, link-relationship attributes, common map attributes, and @keyref.

For this element:

- The  $@keys$  attribute is required.
- The Chref attribute might be omitted when the key definition is used for variable text.
- The @processing-role attribute has a default value of "resource-only".

### **Example**

The following code sample shows several different types of key definitions:

```
<map> <title>Possible keys for use in the DITA specification</title>
  <!-- Key definition #1-->
  <keydef keys="dita-tc" scope="external" format="html"
          href="https://www.oasis-open.org/committees/tc_home.php?wg_abbrev=dita">
    <topicmeta>
      <keytext>DITA Technical Committee</keytext>
    </topicmeta>
  </keydef>
  <!-- Key definition #2-->
  <keydef keys="addressing" href="dita-addressing.dita"/>
  <!-- Key definition #3-->
  <keydef keys="dita-version">
    <topicmeta>
       <keytext>2.0</keytext>
    </topicmeta>
  </keydef>
</map>
```
- <span id="page-22-0"></span>**1.** The first  $\langle \text{keydef} \rangle$  element defines a key that links to a web page. It contains link text; it also specifies the necessary @scope and @format attributes, so that authors do not need to include them when they reference this key.
- **2.** The second <keydef> element defines a key for a local DITA topic about addressing in DITA; that topic is available to resolve link text.
- **3.** The third <keydef> element defines a text-only key that specifies the current DITA version number.

### **2.3.3 <mapref>**

A map reference is a mechanism for referencing a DITA map from a DITA map.

#### **Usage information**

The  $\langle$ mapref> element is a convenience element. It is equivalent to a  $\langle$ topicref> element with the @format attribute set to "ditamap".

#### **Processing expectations**

The hierarchy of the referenced map is merged into the container map at the position of the reference, and the relationship tables of the child map are added to the parent map.

#### **Specialization hierarchy**

The <mapref> element is specialized from <topicref>. It is defined in the mapgroup-domain module.

#### **Attributes**

The following attributes are available on this element: universal attributes, link-relationship attributes, common map attributes, @keyref, and @keys.

For this element, the @format attribute has a default value of "ditamap".

### **Example**

The following code sample shows how a  $\langle \text{mapref} \rangle$  element can be used to reference a submap. The base-elements.ditamap document references the map-group-elements.ditamap):

```
<map>
<title>Base elements</title>
 \langle!-- ... -->
  <topicref href="containers/domain-elements.dita" >
\langle \cdot | -- \cdot . . . \cdot -- \rangle <mapref href="map-group-elements.ditamap"/>
   \langle!-- ... -->
  </topicref>
 \langle \cdot \cdot \cdot \cdot \cdot \cdot \cdot \cdot \rangle\langle/map\rangle
```
The map-group-elements.ditamap document contains references to the element-reference topics for the map group domain. It is constructed as a map in order to enable easy editing of the child topics.

```
<map> <title>Map group elements</title>
 <topicref keyref="mapgroup-d" >
  <topicref keyref="anchorref" />
  <topicref keyref="keydef" />
  <topicref keyref="mapref" />
  <topicref keyref="topicgroup" />
```

```
 <topicref keyref="topichead" />
 </topicref>
</map>
```
After processing, the base-elements.ditamap contains the topic references that originally were located in the submap:

```
<map>
 <title>Base elements</title>
 < 1 - - <topicref href="containers/domain-elements.dita" >
  \langle!-- ... -->
   <topicref keyref="mapgroup-d" >
     <topicref keyref="anchorref" />
     <topicref keyref="keydef" />
     <topicref keyref="mapref" />
    <topicref keyref="topicgroup" />
     <topicref keyref="topichead" />
  </topicref>
       \cdots </topicref>
\langle \cdot | -- \dots --></map>
```
### **2.3.4 <mapresources>**

Map resources are objects with a @processing-role set to "resource-only", for example, key definitions and subject scheme maps. Such resources do not contribute to the navigation structure, although they might be essential for authoring and processing.

### **Specialization hierarchy**

The <mapresources> element is specialized from <topicref>. It is defined in the mapgroup-domain module.

### **Attributes**

The following attributes are available on this element: universal attributes, link-relationship attributes, common map attributes (excluding @chunk and @collection-type), @keys, and @keyref.

For this element, the @processing-role attribute has a default value of "resource-only".

### **Examples**

This section provides examples of how the <mapresources> element can be used.

#### **Figure 8: Specifying resource-only objects in an intuitive location in a book map**

The following code sample illustrate how the  $\zeta$  mapresources belement can group references to key definitions, subject schemes, and other resources in a bookmap:

```
<bookmap>
  <booktitle>
     <mainbooktitle>Test bookmap</mainbooktitle>
  </booktitle>
  <mapresources>
    <mapref href="key-definitions.ditamap"/>
     <mapref href="subject-scheme.ditamap" type="subjectscheme"/>
    <topicref href="cover-page.dita outputclass="cover-page"/>
  </mapresources>
 \langle!-- ... -->
</bookmap>
```
<span id="page-24-0"></span>Note that this example illustrates that  $\langle$ mapresources> can be used to make topics available for resource-only processing. In this scenario, the company uses a processor that uses content contained in the cover-page.dita file to generate a PDF cover page.

#### **Figure 9: Specifying resource-only objects in a map**

The following code sample shows a map that contains information for a specific model of a controller. This map is referenced in an omnibus publication that contains information for an entire family of controllers.

```
<map keyscope="model-XNP09">
   <title>Model XNP09</title>
   <mapresources>
     <keydef keys="model-illustration" href="model-XNP09.png" format="png"/>
     <keydef keys="remove-cover" href="remove-cover-XNP09.png" format="png"/>
  </mapresources>
   <topicref href="model-overview.dita/>
  <topicref href="installing.dita"/>
  <topicref href="uninstalling.dita/>
 ...
</map>
```
# **2.3.5 <topicgroup>**

A topic group is a set of topic references that share common attributes and linking relationships.

### **Usage information**

The <topicgroup> element is a convenience element. It is equivalent to a <topicref> element without a navigation title or @href, @keys, or @keyref attributes.

The <topicgroup> element does not affect the navigation hierarchy of the map.

Most <titlealt> elements within the <topicmeta> element inside of a <topicgroup> have no effect on rendered publications, but they can be used to hold descriptive information about the grouped <topicref> elements.

### **Rendering expectations**

[001](#page-27-0) (28) When a map that contains a  $\langle$ topicgroup> element with a navigation title is used to generate publication output, processors **MUST** ignore the navigation title and **MAY** issue an error message.

### **Specialization hierarchy**

The <topicgroup> element is specialized from <topicref>. It is defined in the mapgroup-domain module.

### **Attributes**

The following attributes are available on this element: universal attributes, common map attributes, @format, @scope, and @type.

### <span id="page-25-0"></span>**Example**

In the following code sample, the <topicgroup> element specifies common attributes (@audience and  $[0, \dim]$  that are inherited by the topic references. The navigation hierarchy is not affected.

```
<topicgroup audience="novice" linking="none">
  <topicmeta>
   <titlehint>Topics used only in "Getting started" material.</titlehint>
  </topicmeta>
  <topicref href="getting-started.dita"/>
  <topicref href="basic-concepts.dita"/>
   <topicref href="cheat-sheet-reference.dita"/>
</topicgroup>
```
## **2.3.6 <topichead>**

A topic head is a title-only entry in a DITA map.

### **Usage information**

The  $lt$ topichead> element is a convenience element. It is equivalent to a  $lt$ topicref> element with the following components:

- A navigation title
- No @href, @keys, or @keyref attributes

### **Rendering expectations**

When the navigation title associated with a <topichead> element is rendered, it appears as a heading in a table of contents. In print contexts, it also appears as a heading in the rendered body content.

### **Processing expectations**

[002](#page-27-0) (28) Processors **SHOULD** generate a warning if a navigation title is not specified on a <topichead> element.

### **Specialization hierarchy**

The <topichead> element is specialized from <topicref>. It is defined in the mapgroup-domain module.

### **Attributes**

The following attributes are available on this element: universal attributes, common map attributes, @format, @scope, and @type.

### **Example**

In the following example, the <topichead> elements provide titles ("Computers" and "Books") for two groups of topics:

```
<map>
   <topichead>
     <topicmeta>
      <navtitle>Computers</navtitle>
     </topicmeta>
     <topicref href="eniac.dita"/>
    <topicref href="system360.dita"/>
```

```
 <topicref href="pdp8.dita"/>
 </topichead>
 <topichead>
 <topicmeta>
 <navtitle>Books</navtitle>
 </topicmeta>
 <topicref href="hardback.dita"/>
 <topicref href="paperback.dita"/>
 </topichead>
</map>
```
# <span id="page-27-0"></span>**A Aggregated RFC-2119 statements**

This appendix contains all the normative statements from the DITA 2.0 specification. They are aggregated here for convenience in this non-normative appendix.

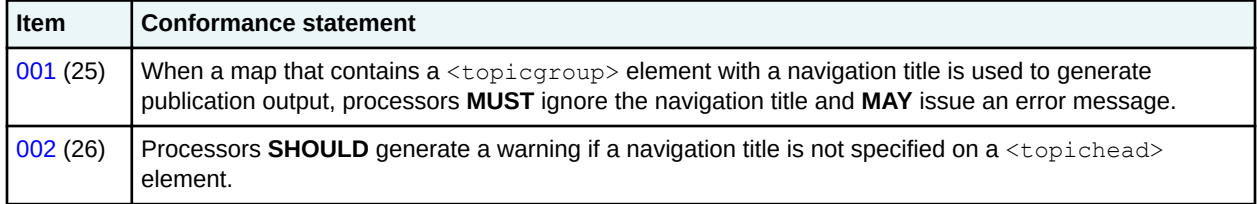

# <span id="page-28-0"></span>**Index**

# **C**

context-sensitive help [13](#page-12-0) convenience elements  $<$ keydef>[22](#page-21-0) map group domain [20](#page-19-0) <mapref> [23](#page-22-0) <mapresources> [24](#page-23-0)

# **D**

domains emphasis [16](#page-15-0) highlighting [17](#page-16-0) mapgroup [20](#page-19-0)

# **E**

```
element groups
   basic map 3
elements
   basic map
       \langleanchor3<4
       <map5<navref>6<relcell> 6
       <relcolspec> 7
       <relheader> 9
       <relrow> 9
       <reltable> 10
       <topicmeta> 12
       <topicref> 12
       <ux-window> 13
emphasis domain
   \epsilonem16<strong> 16
examples
   maps
       audience definition 12
   relationship tables 7, 10
```
# **G**

grouping elements <topicgroup> [25](#page-24-0)

# **H**

highlighting domain  $$ 

```
highlighting domain (continued)
    <i>17
    <line-through> 17
    <overline> 18
    \langle \text{sub} \rangle18
    <sup> 19<19
    \langle u \rangle20
```
## **K**

```
keys
    definition
        examples 22
```
# **M**

```
mapgroup domain
    <anchorref> 20
    <keydef> 22
    <mapref> 23
    <mapresources> 24
    <topicgroup> 25
    <topichead> 26
maps
   examples 5
       audience definition 12
       key definition 22
       relationship tables 7, 10
   metadata 12
   overview 5
messages issued by processors
    <navtitle> within <topicgroup> 25
    <topichead> with no navigation title 26
metadata
   maps 12
```
# **P**

processing expectations labels for related links [7](#page-6-0)

# **R**

```
relationship tables
    cells 6
    column definitions 7
    examples 7, 10
    headers 9
    labels for related links 7
    overview 10
    processing expectations 7
```

```
relationship tables (continued)
   rows 9
rendering expectations
   <navtitle> within <topicgroup> 25
    <topicgroup> 26
```
# **T**

topics groups [25](#page-24-0)

# **U**

user assistance [13](#page-12-0)